- Open the app you wish to print from (for example, Safari)
- Touch the 'share' button.

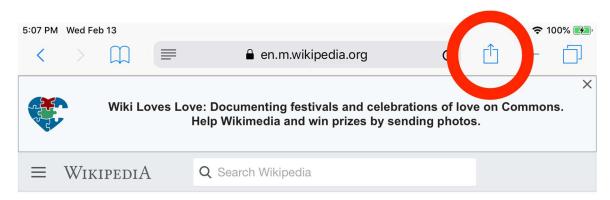

# Today's featured article

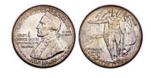

The **Hawaii Sesquicentennial half dollar** was struck in 1928 by the United States Mint in honor of the 150th anniversary of the arrival of Europeans. It depicts Captain James Cook on the obverse and a Hawaiian chieftain on the reverse. Only

10,000 coins were struck for the public, making them rare and valuable. In 1927, the legislature of the Territory of Hawaii passed a resolution calling on the U.S. government to produce a commemorative coin for the anniversary. Treasury Secretary Andrew Mellon thought the occasion important enough that, unusually for him, he was not opposed to the new coin. Sculptor Chester Beach made the plaster models for the coins from sketches by Juliette May Fraser. Approval for his designs was delayed by concerns raised by the Mint and by Victor S. K. Houston, Hawaii Territory's delegate to Congress. Although the issue price, at \$2, was the highest for a commemorative half dollar to that point, the coins sold out quickly and have risen in value to over \$1000. (Full article...)

Recently featured: Goldcrest Characters of *Final Fantasy VIII* Damageplan Archive By email More featured articles

### In the news

- In a United States trial, Mexican drug lord Joaquín "El Chapo"
  Guzmán (*pictured*) is found guilty of ten criminal charges, including one mandating life imprisonment.
- The Republic of Macedonia changes its name to the Republic of North Macedonia as the Prespa agreement takes effect, ending a 27-year naming dispute with Greece.

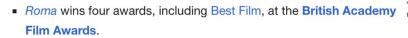

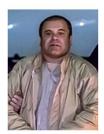

Joaquín "El Chapo" Guzmán

#### • Touch the 'more' button.

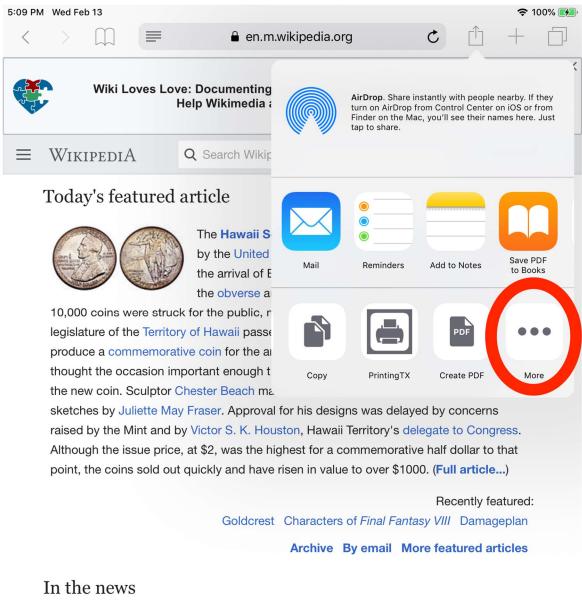

- In a United States trial, Mexican drug lord Joaquín "El Chapo"
  Guzmán (pictured) is found guilty of ten criminal charges, including one mandating life imprisonment.
- The Republic of Macedonia changes its name to the Republic of North Macedonia as the Prespa agreement takes effect, ending a 27-year naming dispute with Greece.

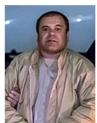

Joaquín "El Chapo" Guzmán

*Roma* wins four awards, including Best Film, at the British Academy Film Awards.

- Toggle ON 'Simplify Printing'
- Touch DONE.

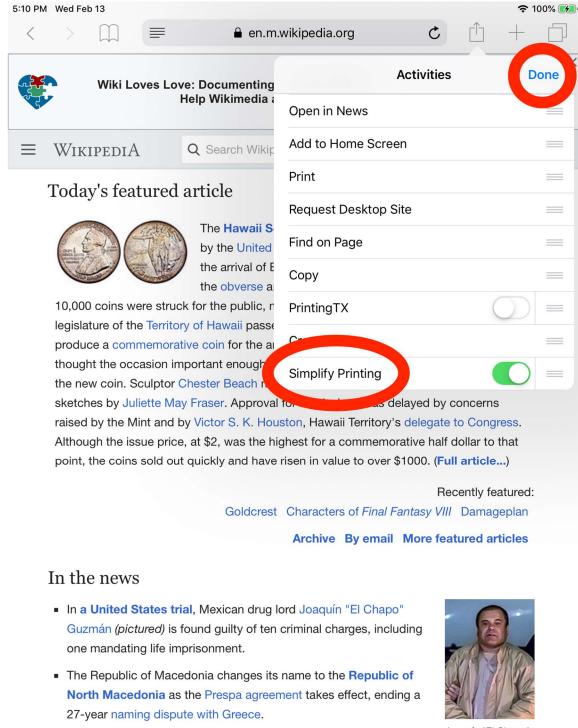

 Roma wins four awards, including Best Film, at the British Academy Film Awards.

Joaquín "El Chapo" Guzmán

\*\*You only have to do the above steps once\*\*

• Touch the 'Share' option from the Safari tool bar, then touch the Simplify Printing icon

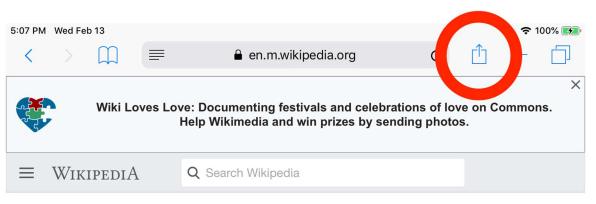

# Today's featured article

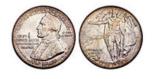

The **Hawaii Sesquicentennial half dollar** was struck in 1928 by the United States Mint in honor of the 150th anniversary of the arrival of Europeans. It depicts Captain James Cook on the obverse and a Hawaiian chieftain on the reverse. Only

10,000 coins were struck for the public, making them rare and valuable. In 1927, the legislature of the Territory of Hawaii passed a resolution calling on the U.S. government to produce a commemorative coin for the anniversary. Treasury Secretary Andrew Mellon thought the occasion important enough that, unusually for him, he was not opposed to the new coin. Sculptor Chester Beach made the plaster models for the coins from sketches by Juliette May Fraser. Approval for his designs was delayed by concerns raised by the Mint and by Victor S. K. Houston, Hawaii Territory's delegate to Congress. Although the issue price, at \$2, was the highest for a commemorative half dollar to that point, the coins sold out quickly and have risen in value to over \$1000. (Full article...)

Recently featured: Goldcrest Characters of *Final Fantasy VIII* Damageplan Archive By email More featured articles

### In the news

- In a United States trial, Mexican drug lord Joaquín "El Chapo"
  Guzmán (pictured) is found guilty of ten criminal charges, including one mandating life imprisonment.
- The Republic of Macedonia changes its name to the Republic of North Macedonia as the Prespa agreement takes effect, ending a 27-year naming dispute with Greece.
- *Roma* wins four awards, including Best Film, at the British Academy Film Awards.

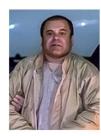

Joaquín "El Chapo" Guzmán

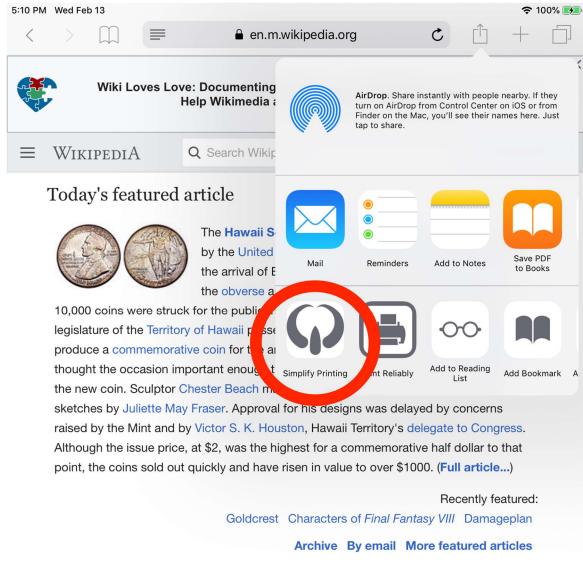

### In the news

- In a United States trial, Mexican drug lord Joaquín "El Chapo"
  Guzmán (pictured) is found guilty of ten criminal charges, including one mandating life imprisonment.
- The Republic of Macedonia changes its name to the Republic of North Macedonia as the Prespa agreement takes effect, ending a 27-year naming dispute with Greece.
- Roma wins four awards, including Best Film, at the British Academy Film Awards.

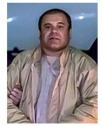

Joaquín "El Chapo" Guzmán

 After the document saves, tap 'Send' and 'Simplify Printing' will open to allow you to print the job. (If there a number of images in the document it may take a few seconds)

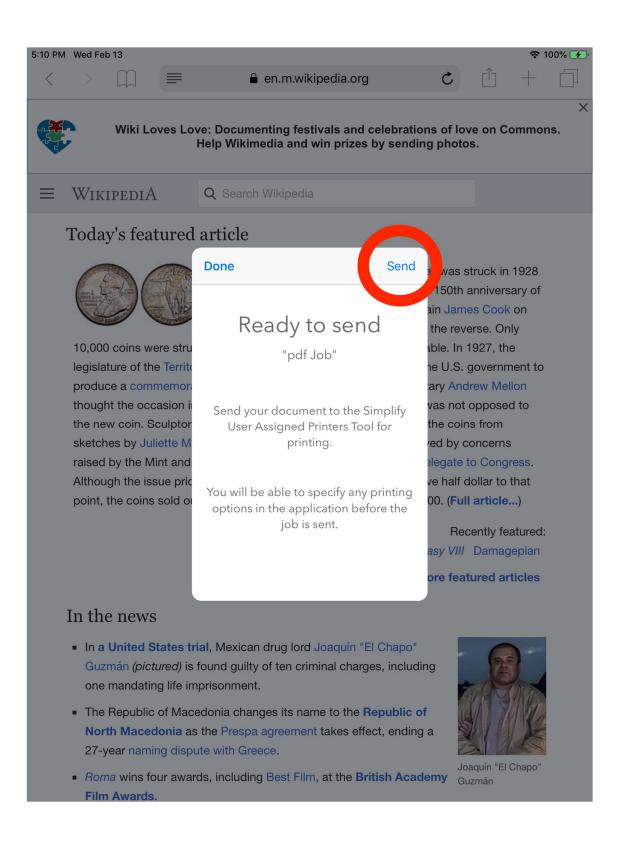

• After you log in to your account, tap 'Print Current Job' to set options and print the job.

| Assigned Printers |
|-------------------|
| Brother 3170 CDW  |
| IP CP2025 PS      |
| RICOH MP C2503 PS |
| Cerox 3550 PS     |
|                   |
|                   |
|                   |
|                   |
|                   |
|                   |
|                   |
|                   |
|                   |
|                   |
|                   |
|                   |
|                   |
|                   |
|                   |
|                   |
|                   |
|                   |